# **Co-simulation Verilog – ngspice, example SAR ADC** Software by Giles Atkinson **Files**

Holger Vogt 11.01.2024

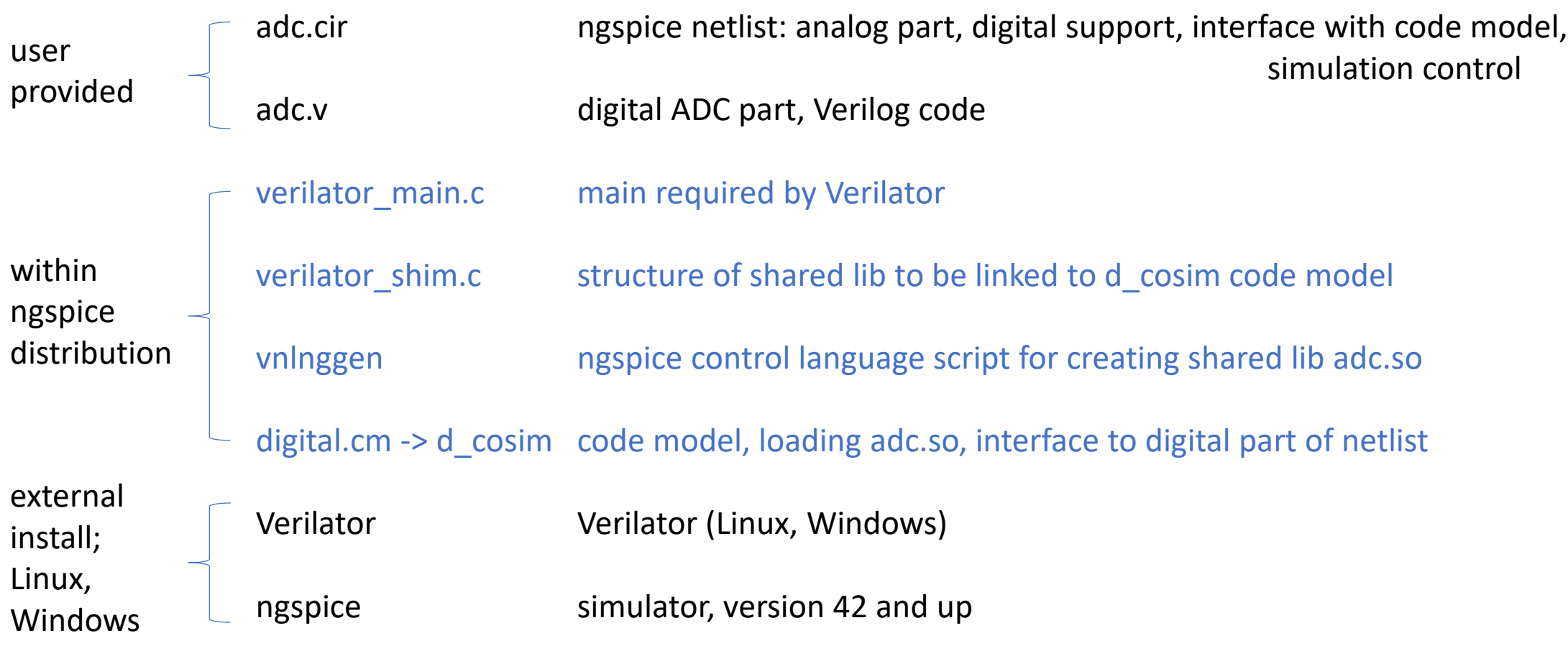

# Co-simulation Verilog – ngspice, example SAR ADC Procedure  $\rightarrow$  two commands only!

### Command **ngspice vlnggen adc.v**

- calls Verilator to compile adc.v into adc.c
- calls g++ (msvc) to compile adc.c, verilator\_main.c, verilator\_shim.c and some other files generated or provided by Verilator, and links them into shared library adc.so (adc.dll)

#### Command **ngspice adc.cir**

- Load code model d\_cosim
- Load netlist adc.cir
	- Load shared lib adc.so
- Run simulation (e.g. transient)
- Save and/or plot data

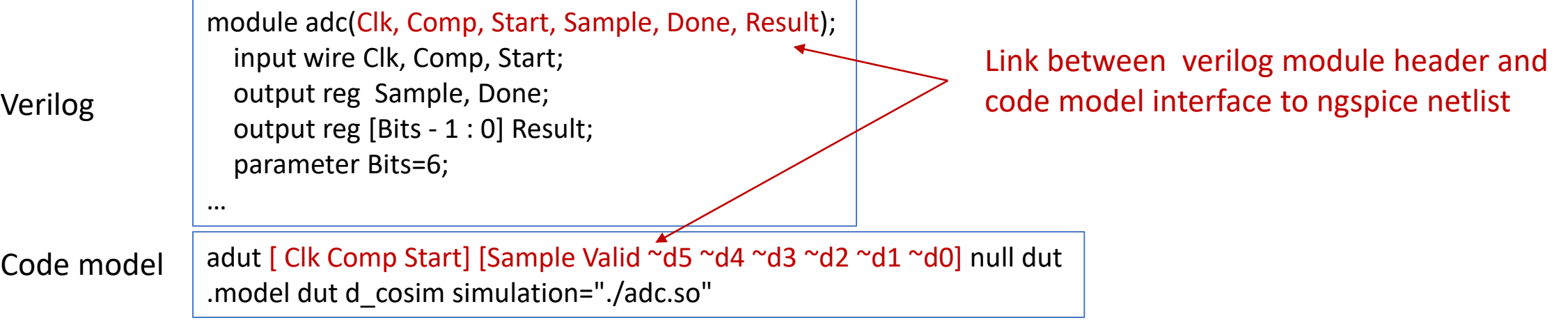

# Co-simulation Verilog – ngspice, example SAR ADC **Links, manual**

Example https://sourceforge.net/p/ngspice/ngspice/ci/master/tree/examples/xspice/verilator/

**Sources** <https://sourceforge.net/p/ngspice/ngspice/ci/master/tree/src/xspice/verilog/>

Help <https://sourceforge.net/p/ngspice/discussion/127605/>

Manual <https://ngspice.sourceforge.io/docs/ngspice-42-manual.pdf> Chapters

- $\bullet$  12.4.25 d\_cosim
- 14.3 Digital devices defined by a Hardware Description Language